#### , tushu007.com

### $<<$ ASP.NET MVC $>>$

<<ASP.NET MVC >>

- 13 ISBN 9787115237750
- 10 ISBN 7115237751

2010-12

页数:324

extended by PDF and the PDF

http://www.tushu007.com

# $,$  tushu007.com

# $<>$

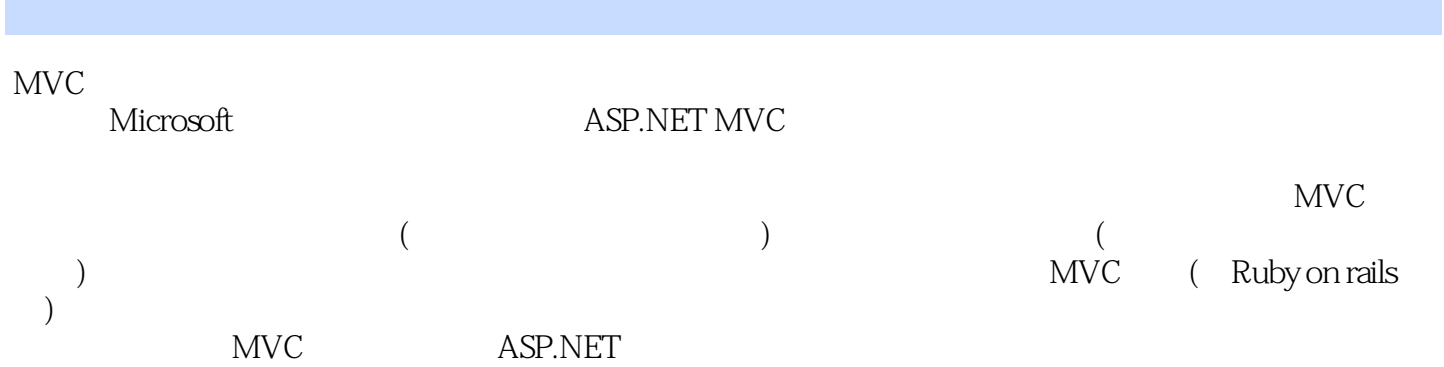

#### <<ASP.NET MVC >>

1 ASP.NET MVC 1.1 1.1.1 1.1.2 1.1.2 1.1.3 1.2 ASP.NET MVC 1.3  $1.4$   $1.5$   $1.6$   $2$   $2.1$  $2.2$  2.2.1  $2.2$  2.2.3  $2.2$  $23$  2.31  $23$  2.32 2.4  $241$   $242$   $243$   $244$  $25 \t 3 \t 31 \t 32 \t 33$  $331$  RedirectController  $332$  3.3.3 3.3.4  $334$  $\frac{34}{35}$  3.5  $\frac{36}{37}$  $38$  ViewData  $39$   $310$   $4$ 4.1 ASP.NET MVC Web Forms 4.2 4.3 4.3.1 IViewEngine 4.3.2 ASP.NET MVC 4.3.3 ViewData  $4.34$  a  $4.4$   $4.4$  $442$  HTML  $443$ 4.4.4 HtmlHelper 4.5 5 5.1 5.1.1 curl 5.1.2 URL 5.2 URL 5.2.1 URL 5.2.2 URL 5.2.3 URL 5.2.4 URL 5.2.5 434 442 HTML 443<br>
444 HtmlHelper 45 5 51 51.1 6<br>
51.2 URL 52 URL 52 GRL 521<br>
10 526 53 ASP.NET MVC 531<br>
44<br>
524 URL 525<br>
531 532 533 URL  $5.32$   $5.33$ catch-all 5.4 URL 5.5 Code Camp Server 5.6 3.6 5.7 ASP.NET 5.8 6 ASP.NET MVC 6.1 展URL路由 6.2 创建你自己的ControllerFactory 6.2.1 (ControllerFactory)实现 6.2.2 为控制  $Ioc$  6.3 6.31 6.3.1 6.3.2 6.4 dual distribution of the New Visual Studio  $651$  T4  $6.52$  6.6  $7$  7.1  $7.2$   $7.21$   $7.2.1$ 7.2.3 7.3 7.3 7.4 7.4 7.4 7.4 7.4 7.4 1  $7.42$   $7.43$   $7.5$  8 ASP.NET 8.1 ASP.NET 8.1.1 TextBox 8.1.2 8.1.3 GridView 8.1.4 6.2 6.2.1 8.2.2 6.2.1 8.2.2 8.2.3 Cookie 8.2.4 8.3 8.3.1 TraceContext 8.3.2 8.4 6.4.1 ASP.NET 8.4.2 ASP.NET 8.5 ASP.NET 8.6 9 ASP.NET MVC AJAX 9.1 AJAX 9.2 ASP.NET Web Forms AJAX 9.3 ASP.NET MVC AJAX 9.3.1 Code Camp Server 9.3.2 AJAX JASON 9.3.3 9.3.4 2.3.4 2.3.4 2.3.4 2.3.4 2.3.4 2.3.4 2.3.4 2.3.4 2.5 \ D JSON 9.3.5 AJAX 9.4 10 10.1 10.1 10.2 XCOPY 10.3 IIS 7 10.4 IIS 6 10.4.1 .aspx  $1042$   $1043$   $1044$ URL  $10.5$   $10.51$   $10.5.2$   $2$  XCOPY 10.5.3 管理环境配置 10.6 小结第11章 探索MonoRail和Ruby on Rails 11.1 MonoRail 11.1.1 11.1.2 ActiveRecord Windsor 11.1.3 ASP.NET MVC MonoRail Castle 11.2 Ruby on Rails 11.2.1 the "Rails" 11.2.2 ActiveRecord 11.2.3 ActionPack 11.3 12 12.1 12.1 12.1.1 (Layer Supertype) 12.1.2 12.1.3 12.1.4 12.1.5 12.1.2 12.1.3 12.1.4 12.1.6 (Validation) 12.2 12.2.1 12.2.2 1

### $,$  tushu007.com

## $<<$ ASP.NET MVC $>>$

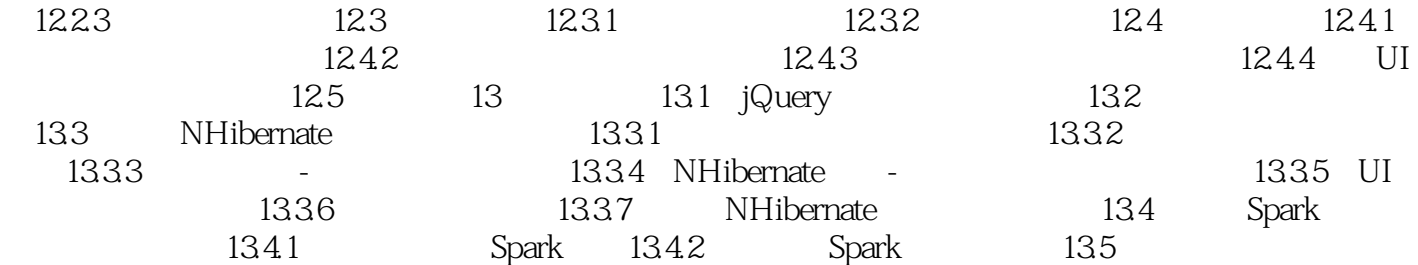

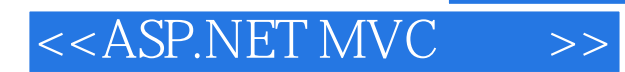

本站所提供下载的PDF图书仅提供预览和简介,请支持正版图书。

更多资源请访问:http://www.tushu007.com

 $,$  tushu007.com